# **1440x900 resolution [missing.pdf](http://reflectionsjournal.org/download.php?q=1440x900 resolution missing.pdf)**

**FREE PDF [DOWNLOAD](http://reflectionsjournal.org/download.php?q=1440x900 resolution missing.pdf)**

**[NOW!!!](http://reflectionsjournal.org/download.php?q=1440x900 resolution missing.pdf)**

Source #2:

**1440x900 resolution [missing.pdf](http://reflectionsjournal.org/download2.php?q=1440x900 resolution missing.pdf) FREE PDF [DOWNLOAD](http://reflectionsjournal.org/download2.php?q=1440x900 resolution missing.pdf)**

18 RESULTS

#### **Graphics display [resolution](https://en.wikipedia.org/wiki/Graphics_display_resolution)** - **Wikipedia** https://**en.wikipedia.org**/wiki/**Graphics\_display\_resolution**

The **graphics display resolution** is the width and height dimensions of an electronic visual display device, such as a computer monitor, in pixels.

### **Missing pin to taskbar option** - [Windows](http://www.sevenforums.com/customization/29776-missing-pin-taskbar-option.html) 7 Help Forums

**www.sevenforums.com**/customization/29776-**missing**-pin-taskbar-option... 10 posts · First post: Oct 18, 2009 Oct 25, 2009 · Windows 7 Forums is the largest help and support community, providing

## friendly help and advice for Microsoft Windows 7 Computers such as Dell, HP, Acer,  $\hat{a}\epsilon$

## 16 Stunning High **[Resolution](http://www.crestock.com/blog/design/16-stunning-high-resolution-christmas-wallpapers-149.aspx)** Christmas Wallpapers ...

www.crestock.com/blog/design/16-stunning-high-**resolution**-christmas... Crestock offers high quality royalty-free stock photos, illustrations and vector images at low prices. Buy Pay & Go images from just \$1 or save even more with an ...

#### **Missing Space on Hard Drive** Solved - [Windows](http://www.sevenforums.com/hardware-devices/217631-missing-space-hard-drive.html) 7 Help Forums

**www.sevenforums.com**/hardware-devices/217631-**missing**-space-hard... 10 posts · First post: Mar 04, 2012 Dec 12, 2014 · Similar help and support threads Thread: Forum: **Missing** space on new hard drive I have just replaced my old 500GB hard drive with a new 3TB drive.

#### How **to Fix NVIDIA [Resolution](http://www.techlicious.com/how-to/how-to-fix-nvidia-resolution-problems/) Problems in Windows** 10 ... www.techlicious.com/how-to/how-**to-fix-nvidia-resolution-problems**

After upgrading my PC to Windows 10, I found that I could no longer set my Vizio VMM26 monitor to display the correct **resolution**. Instead of my monitor's native ...

## ASUS VE198T Black 19" **5ms LED [BackLight](http://www.newegg.com/Product/Product.aspx?Item=N82E16824236107) LCD Monitor** w

... **www.newegg.com**/Product/Product.aspx?Item=N82E16824236107 Buy ASUS VE198T Black 19" **5ms LED BackLight LCD Monitor w/Speakers** 250 cd/m2 ASCR 10,000,000:1 with fast shipping and top-rated customer service.

#### my screen **is really wide and [stretched,](http://www.tomshardware.com/answers/id-1690068/screen-wide-stretched.html) what** do i do ...

**www.tomshardware.com**/answers/id-1690068/screen-wide-stretched.html Hello imaad, Well when on Desktop Right Click and go to Screen **Resolution** and there set the **resolution** to highest possible ie.1024\*768 and click apply Or Search in ...

#### **Changing the [resolution](http://stackoverflow.com/questions/15816/changing-the-resolution-of-a-vnc-session-in-linux) of a VNC session** in linux - Stack ... **stackoverflow.com**/questions/15816

I use VNC to connect to a Linux workstation at work. At work I have a 20" monitor that runs at 1600x1200, while at home I use my laptop with its **resolution** of **1440x900**.

#### How to Restore a **Missing** Battery Icon in [Windows](http://www.laptopmag.com/articles/restore-missing-battery-icon-windows-10) 10 **www.laptopmag.com**/articles/restore-**missing**-battery-icon-windows-10

You log on to Windows 10 with your laptop and notice that the battery icon is conspicuously absent from your taskbar. You click the arrow which shows all your  $\hat{a}\in\,$ 

#### View topic - Pharaoh, **Zeus**...on [widescreen](http://www.wsgf.org/forums/viewtopic.php?f=64&t=14149) | WSGF

www.wsgf.org/forums/viewtopic.php?f=64&t=14149 wide·screen gam·ing fo·rum (wsgf): [-noun] Web community dedicated to ensuring PC games run properly on your tablet, netbook, personal computer, HDTV and multi ...

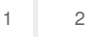

Privacy and [Cookies](http://go.microsoft.com/fwlink/?LinkId=521839&CLCID=0409) [Legal](http://go.microsoft.com/fwlink/?LinkID=246338&CLCID=0409) [Advertise](http://go.microsoft.com/?linkid=9844325) [About](http://go.microsoft.com/fwlink/?LinkID=286759&CLCID=409) our ads [Help](http://go.microsoft.com/fwlink/?LinkID=617297) [Feedback](file:///tmp/wktemp-25101a25-3919-45a0-8ec7-94f096137d55.html#) © 2017 Microsoft